# Aarhus + 2015 **CONFERENCE**

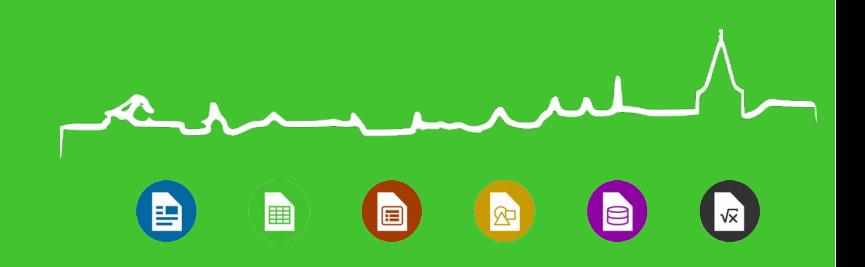

State of Automated Testing

**Michael Stahl, Red Hat, Inc.**  $\sqrt{2015-09-23}$ 

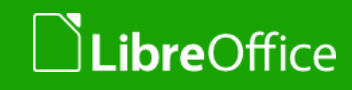

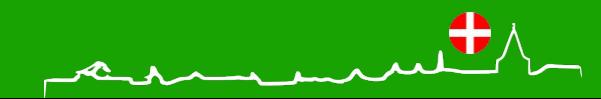

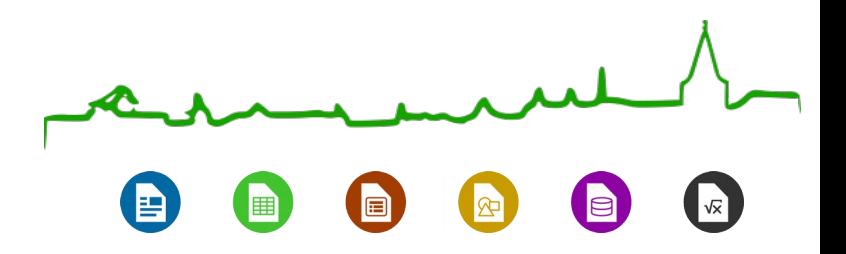

#### **Overview**

- 1. Introduction
- 2. Regression Tests Developers Run Every Day
- 3. Even More Tests

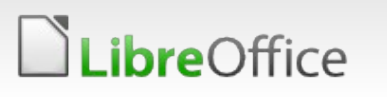

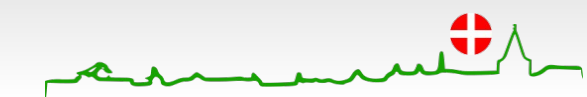

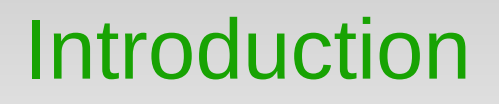

- Every release: ~10.000 commits, ~1 million LOC changed
- **Regressions?**
- **Automated testing**
- Goal: developers find bugs before they push them to master

*"Your developers—or worst case, test organization—produce tests." —* Michael Klepikov

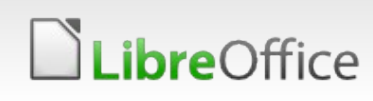

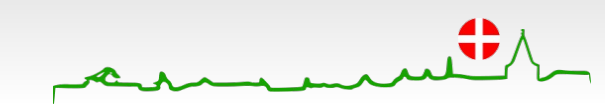

## **Requirements**

**T** Goal: developers find bugs before they push them to master

- **Requirements** 
	- **Standard unit test libraries**
	- **Nust be run as part of standard build make check**
	- Reliable avoid false positives
	- **T**Fast
	- **Good defect localization**
	- **Debuggable**

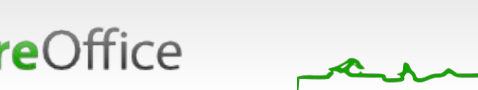

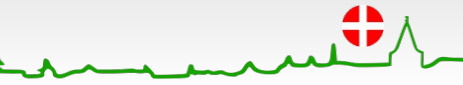

# CppUnit Tests

- $\bullet$  C++
- **Standard CppUnit library (Thanks to Markus Mohrhard)**
- **In-process (except smoketest)**
- **Kinds:** 
	- **Vertal Unit tests** 
		- **C++ classes**
		- **T** Components via UNO API
	- Integration tests
		- **T** Filter crash-tests (CVE-tests)
		- **T** Filter tests
		- **T** Etc.

**bre**Office

**System tests: smoketest** 

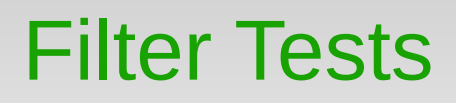

- **T** Filter test:
	- **Import file**
	- **T** Check some properties were imported correctly
	- **Export file, import again**
	- **T** Check properties were round-tripped correctly
- --with-export-validation validates every exported file
	- **v** ODF Validator
	- **v** OOXML Validator

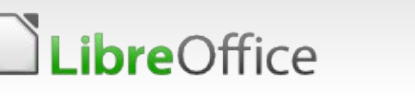

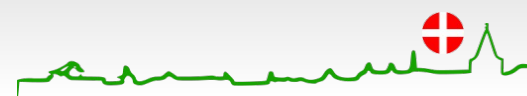

# CppUnit Test Growth

 $\vert$ v $\bar{x}$ E E 同

CppUnit Tests

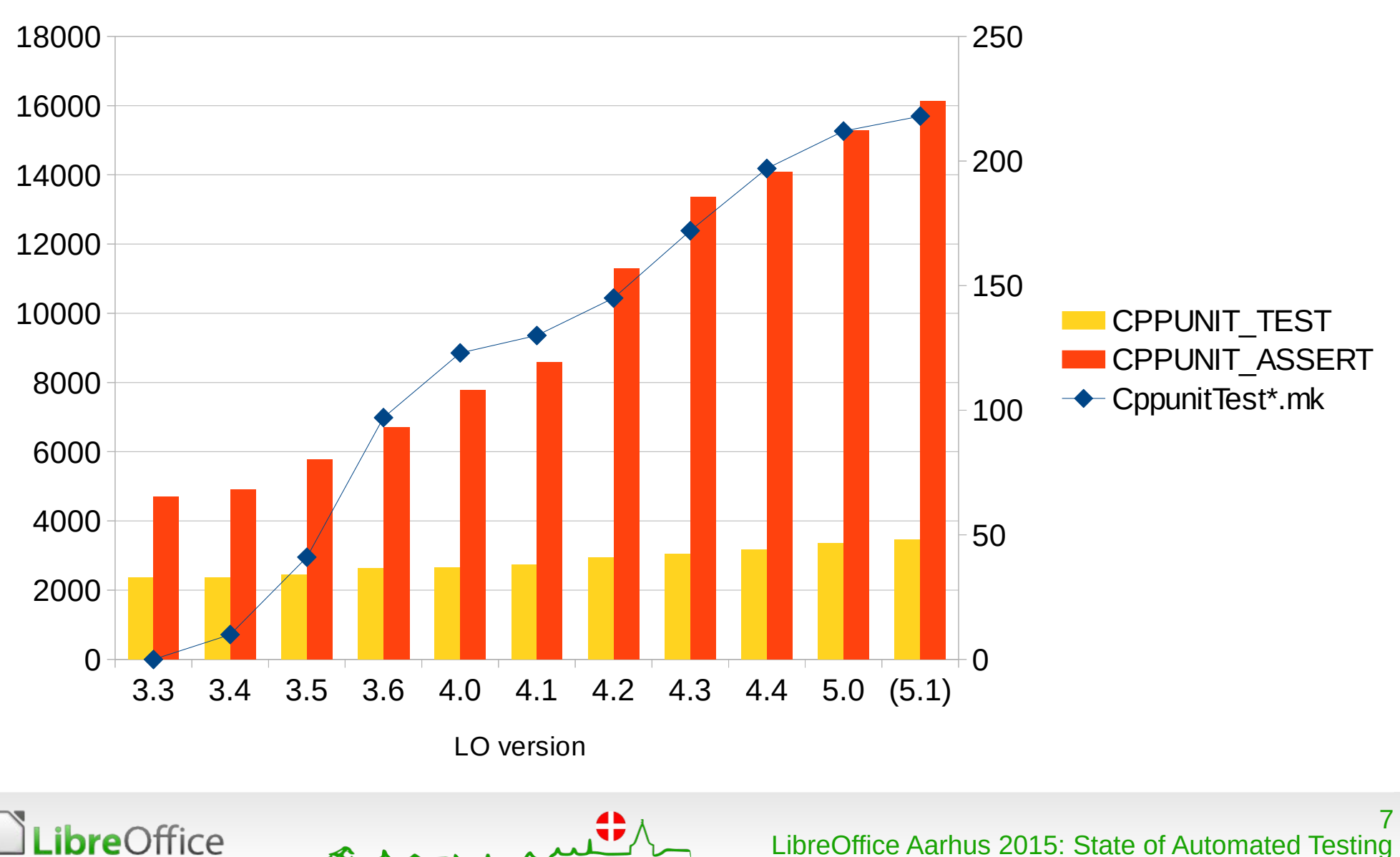

## JUnit Tests

- Java
- **Standard JUnit library**
- **Kinds:** 
	- **V** Unit tests in-process
		- **V** URE Java binding
	- "Complex" tests out-of-process Remote UNO
		- Unit tests of components
		- Integration tests

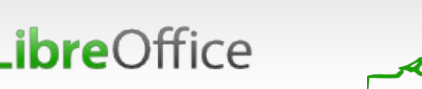

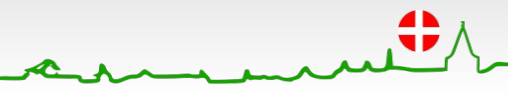

## JUnit Test Growth

**Libre**Office

 $\sqrt{x}$ P a h ⊯ la

LibreOffice Aarhus 2015: State of Automated Testing

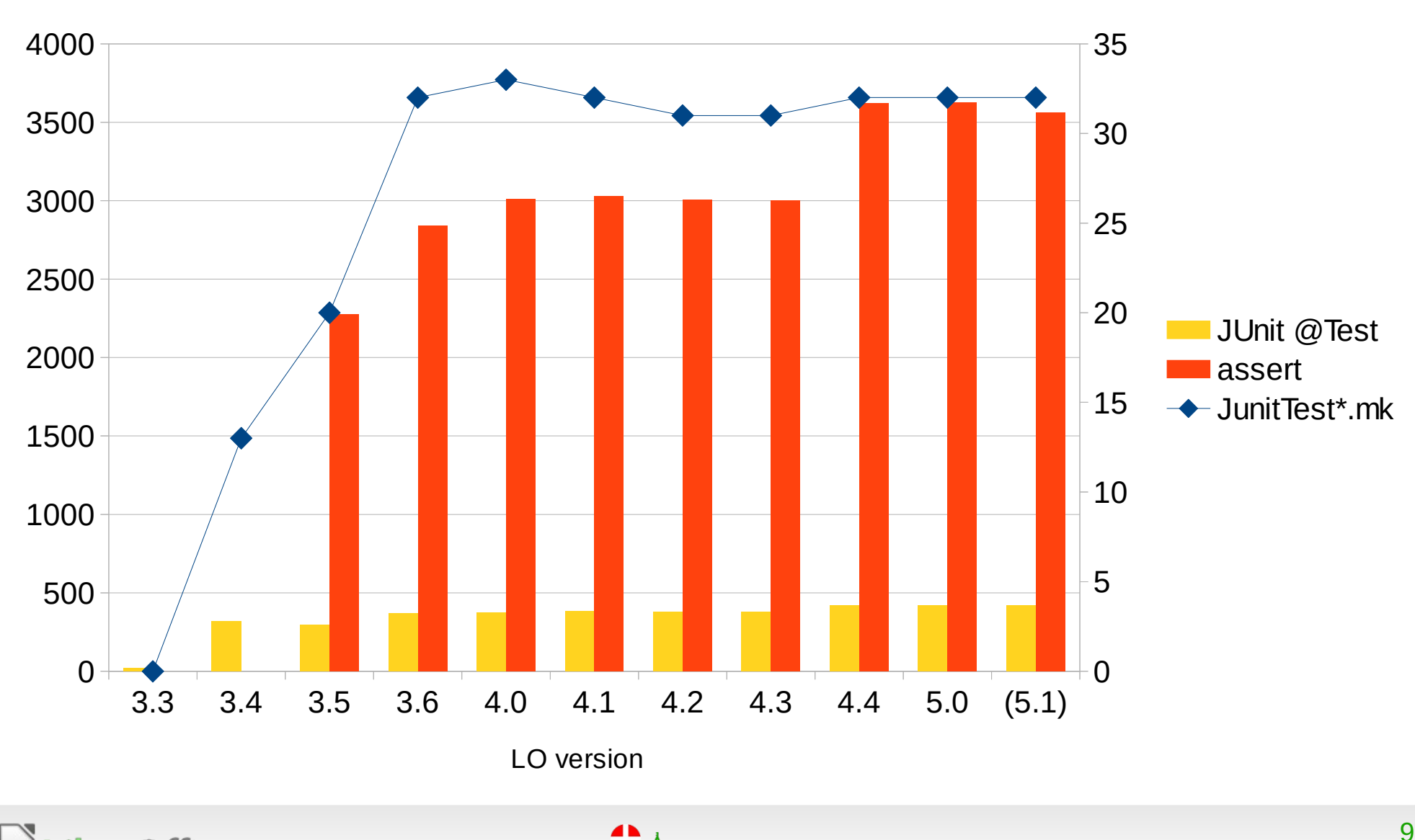

JUnit Tests

# qadevOOo "unoapi" Tests

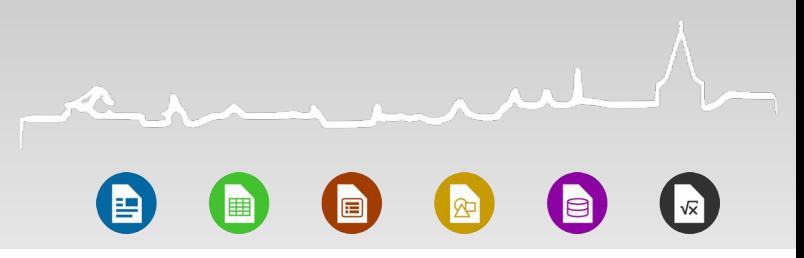

- Java
- **T** Custom test framework
- Out-of-process Remote UNO
- **v** Obscure test code
- **v** "black-box", overly generic tests
- **T** Kinds
	- **V** Unit tests components via UNO API

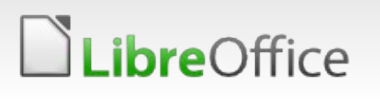

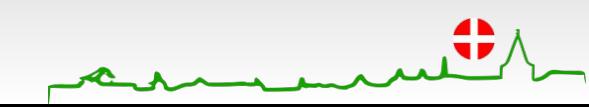

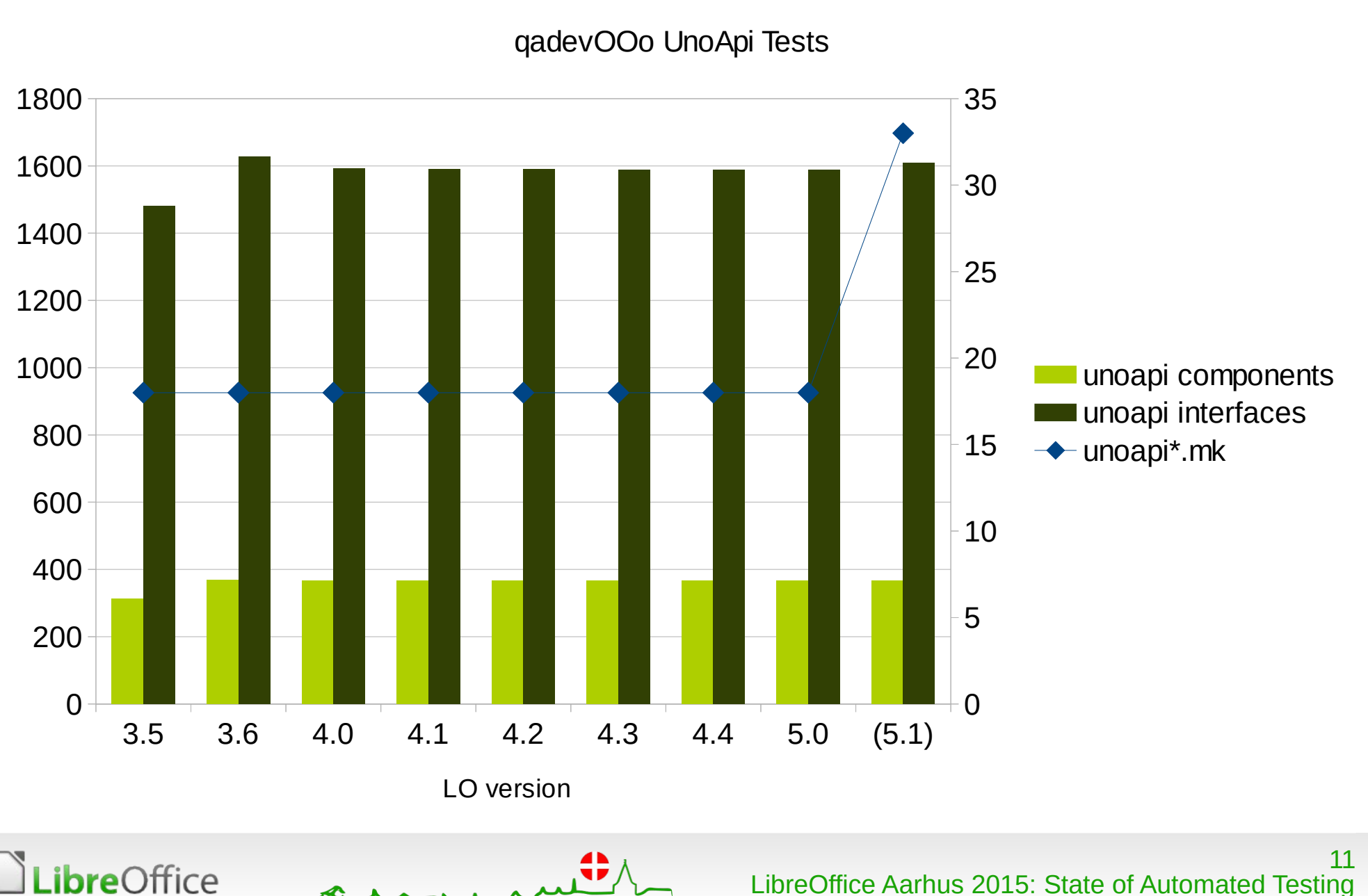

#### qadevOOo Test Non-Growth

LibreOffice Aarhus 2015: State of Automated Testing

E

圃

恒

## Python Tests

- Python
- Standard unittest library
- **In-process**
- **Thanks to David Ostrovsky**
- **Kinds:** 
	- **V** Unit tests PyUNO binding
	- **V** Unit tests components via UNO API

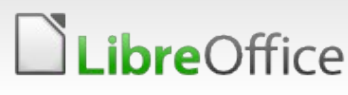

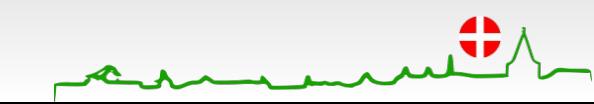

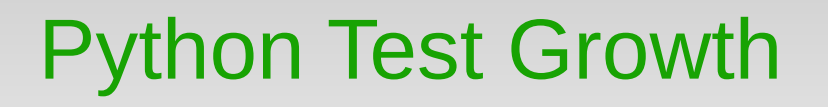

 $\sqrt{x}$ 圃 同 I∕R

Python unittest Tests

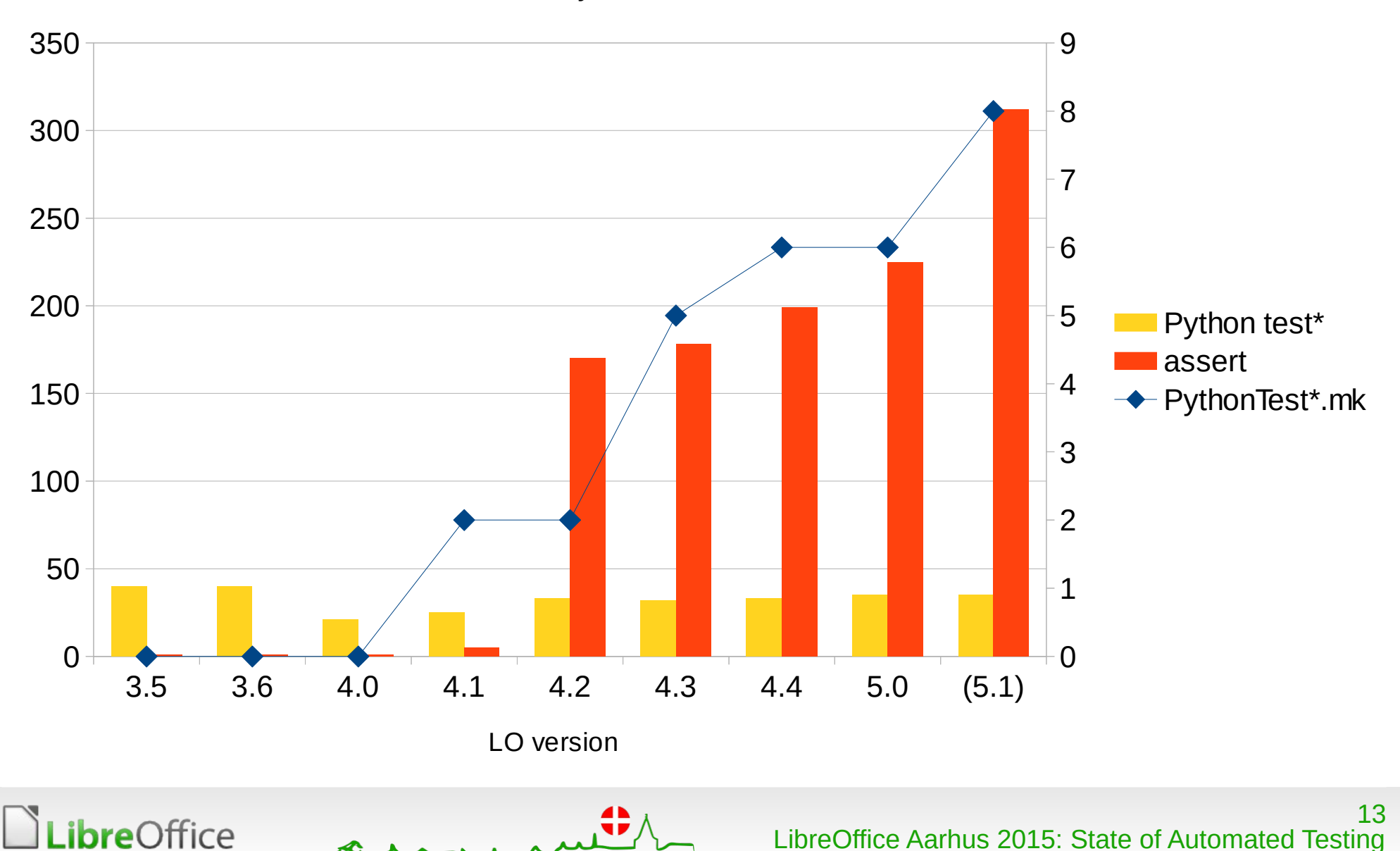

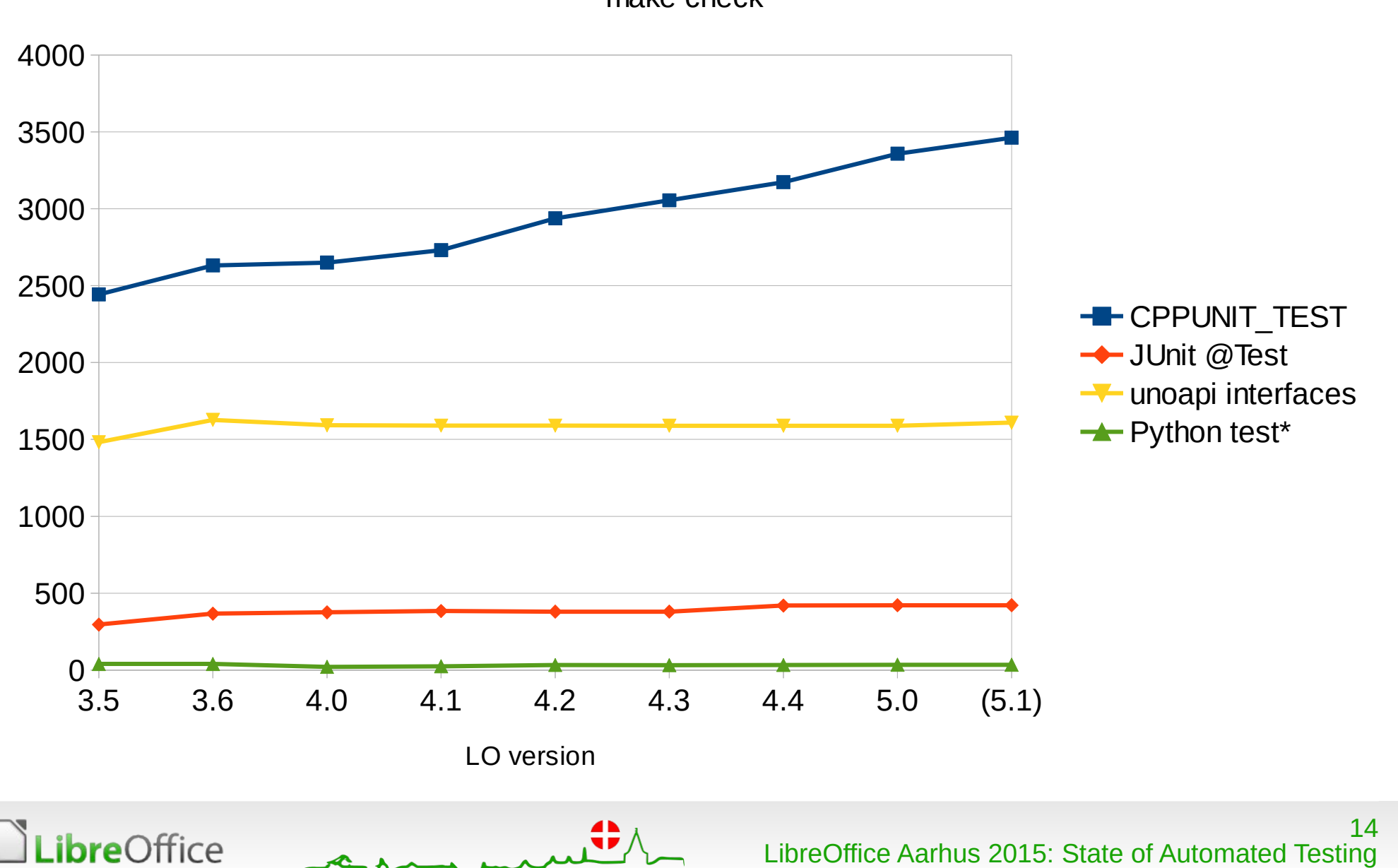

### Tests Run by make check

"make check"

(F)

h

B

⊯

 $\vert$   $\sqrt{\times}$ 

## Requirements Checklist

R E  $\blacksquare$  $\left( \begin{matrix} 1 \\ 2 \end{matrix} \right)$ i bi  $\sqrt{2}$ 

لمبر

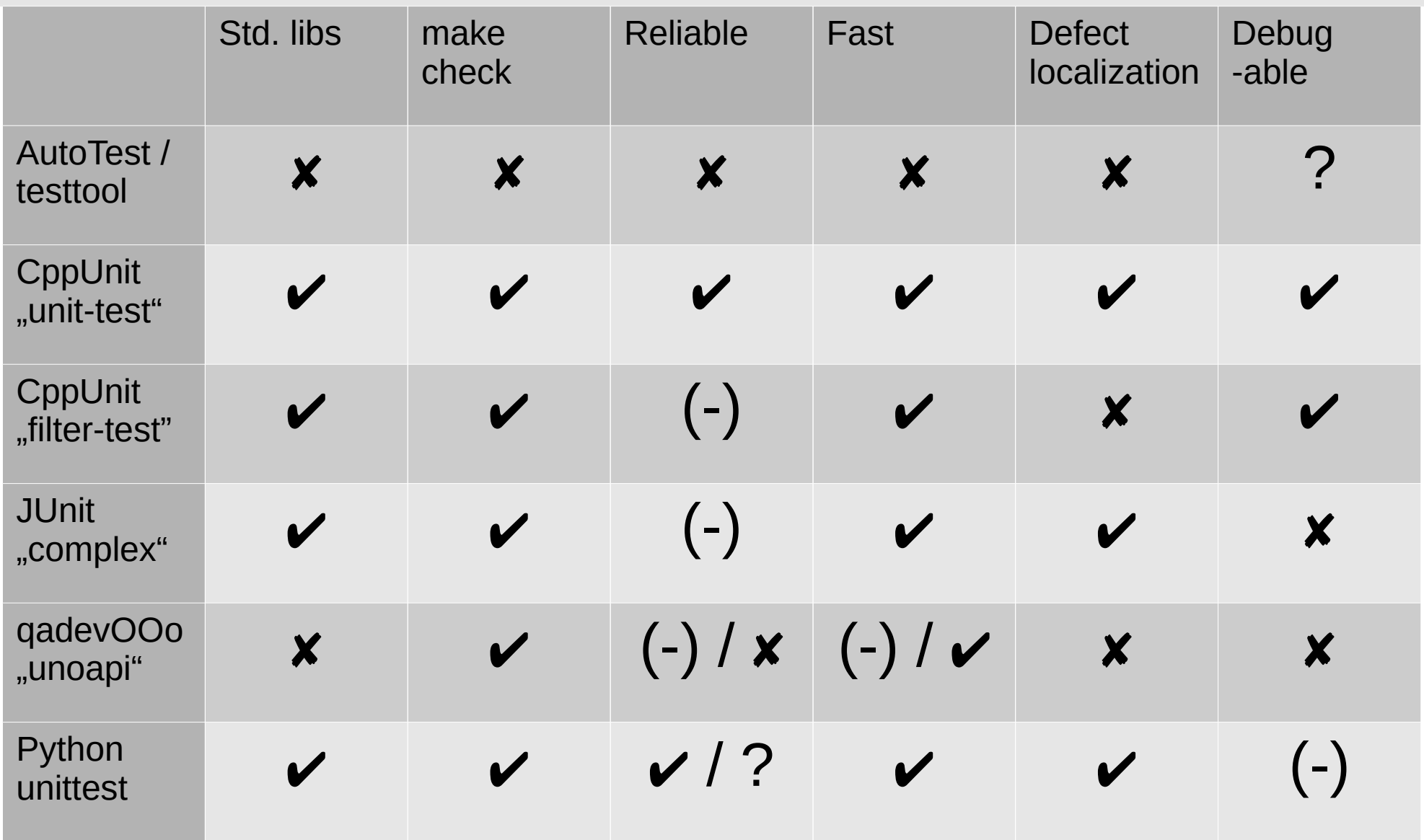

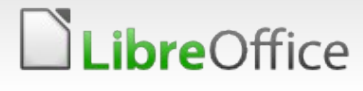

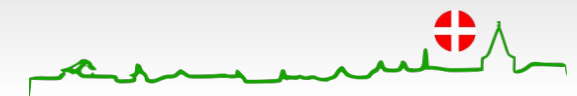

## Better Testing With Assertions

- Use assert() liberally in the product code to detect invalid states
- Assertion failure → abort and test failure
- **But not necessarily good defect localization**

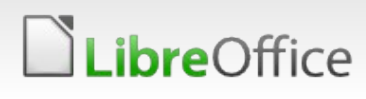

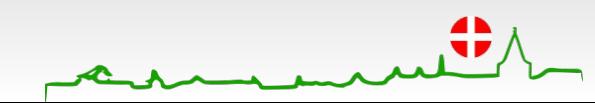

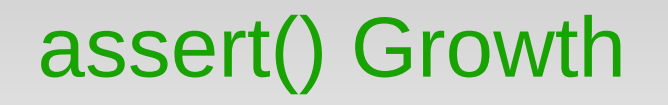

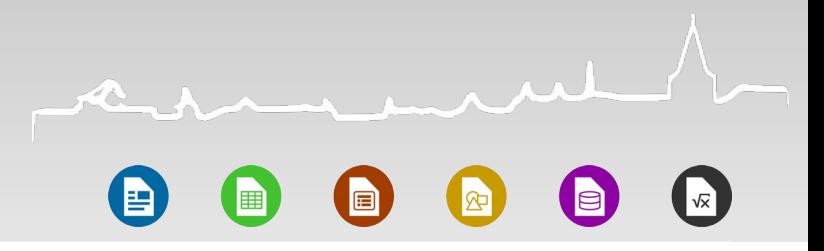

assert()

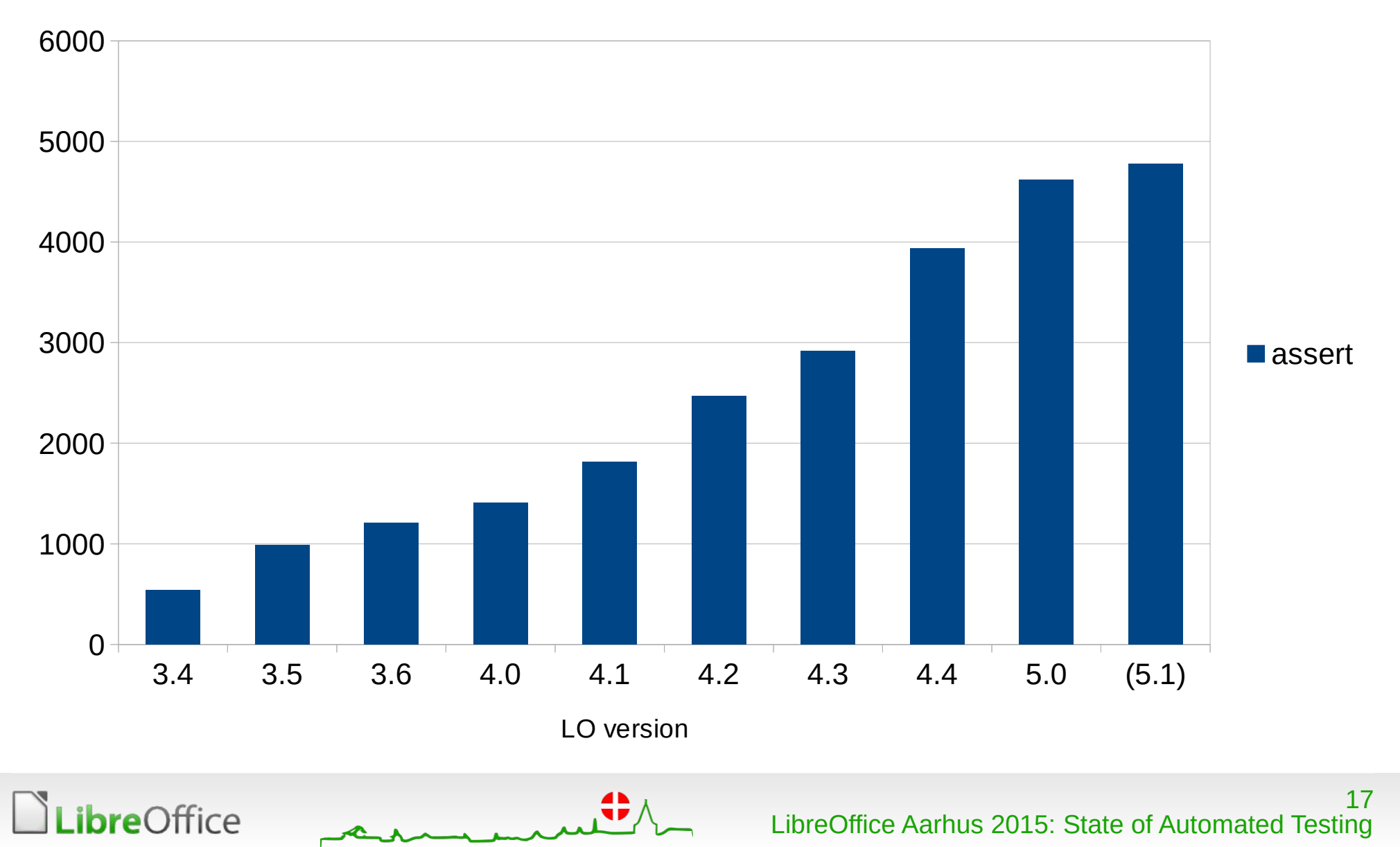

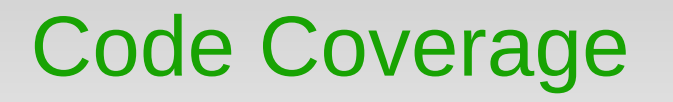

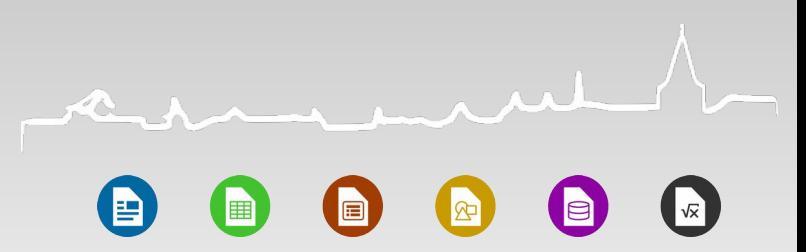

- GCC -fprofile-arcs -ftest-coverage
- **T[LCOV](http://ltp.sourceforge.net/coverage/lcov.php)**
- <http://lcov.libreoffice.org/>
- **V** Updated daily
- **Thanks to Maarten Hoes**

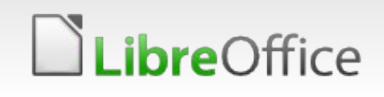

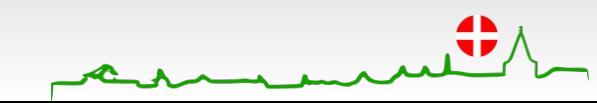

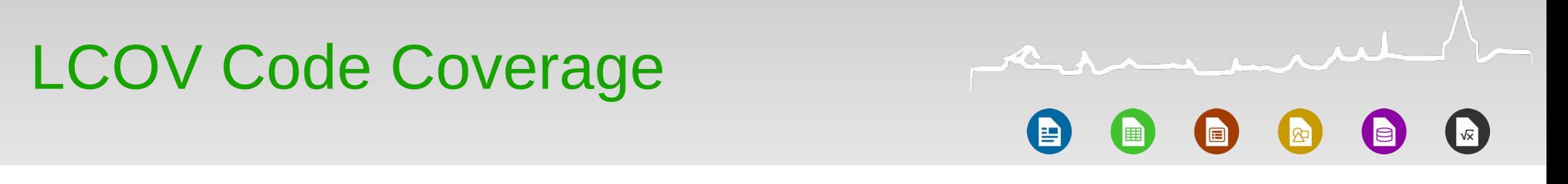

LCOV Code Coverage

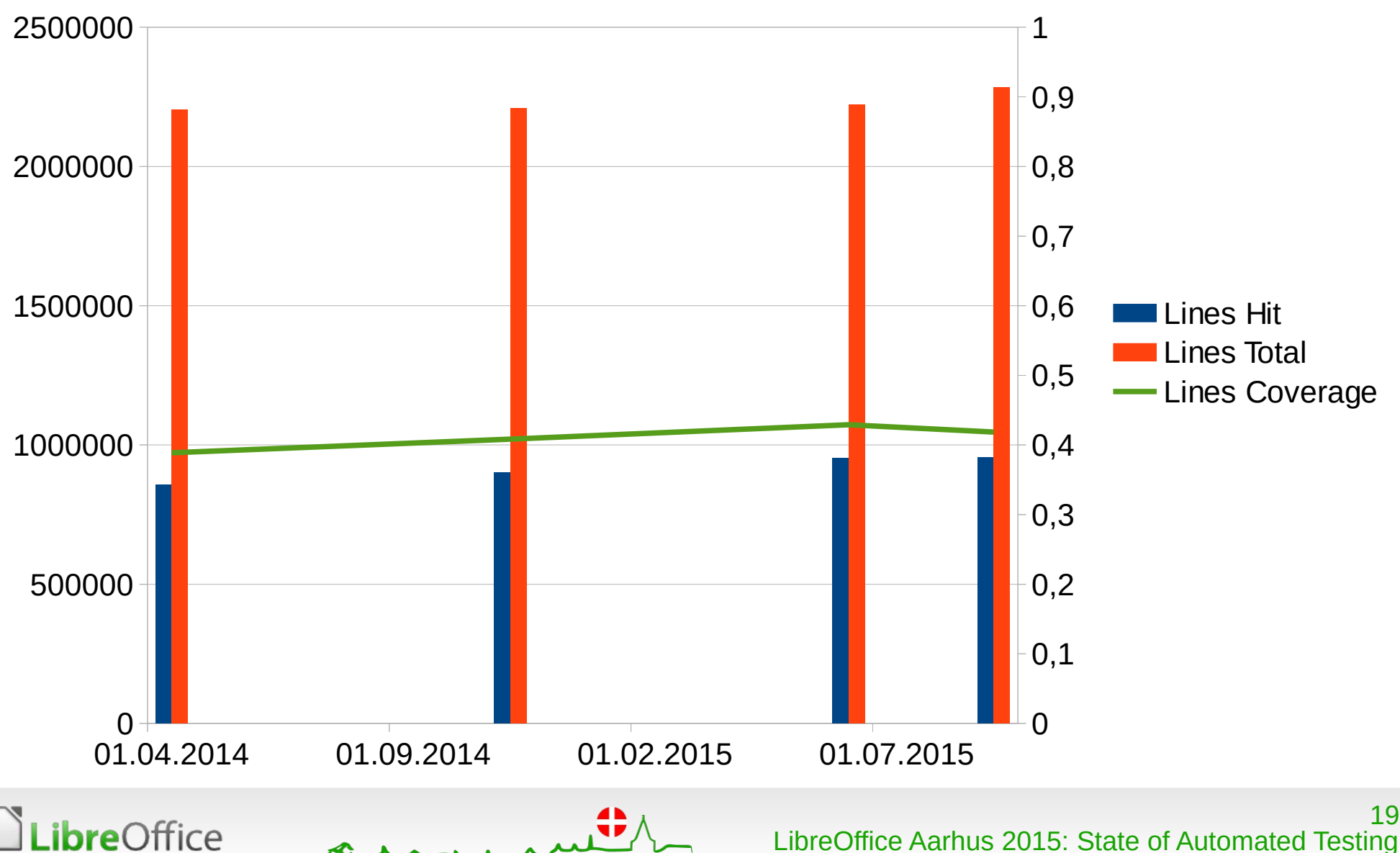

#### More Tests

- **T** "Crash Testing"
	- **Import and export 80k documents**
	- **See talk by Caolán McNamara**
- **Performance test** 
	- **Callgrind profiling**
	- make perfcheck
	- <http://perf.libreoffice.org/>
	- **Additional out-of-tree tests in [test-files.git](git://gerrit.libreoffice.org/test-files.git) repo**
	- Thanks to Matúš Kukan, Laurent Godard, Norbert Thiebaud

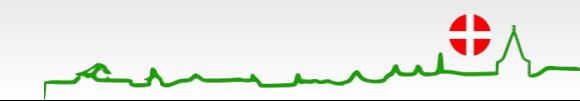

# **Aarhus + 2015 CONFERENCE**

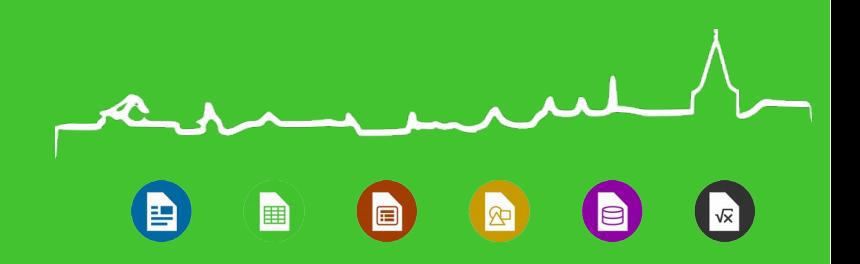

## Now … go forth and **write more tests**!

**Thanks for listening.** 

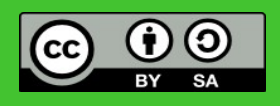

All text and image content in this document is licensed under the Creative Commons (unless otherwise specified). "LibreOffice" and "The Document Foundation" are registered trademarks. Their respective logos and icons are subject to international copyright laws. The use of these therefore is subject to the

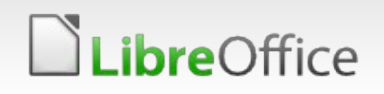

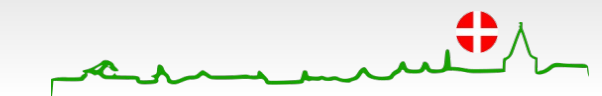